SAP ABAP table SUR SSM\_BUFFER {Survey Status Manager: buffer table for status changes}

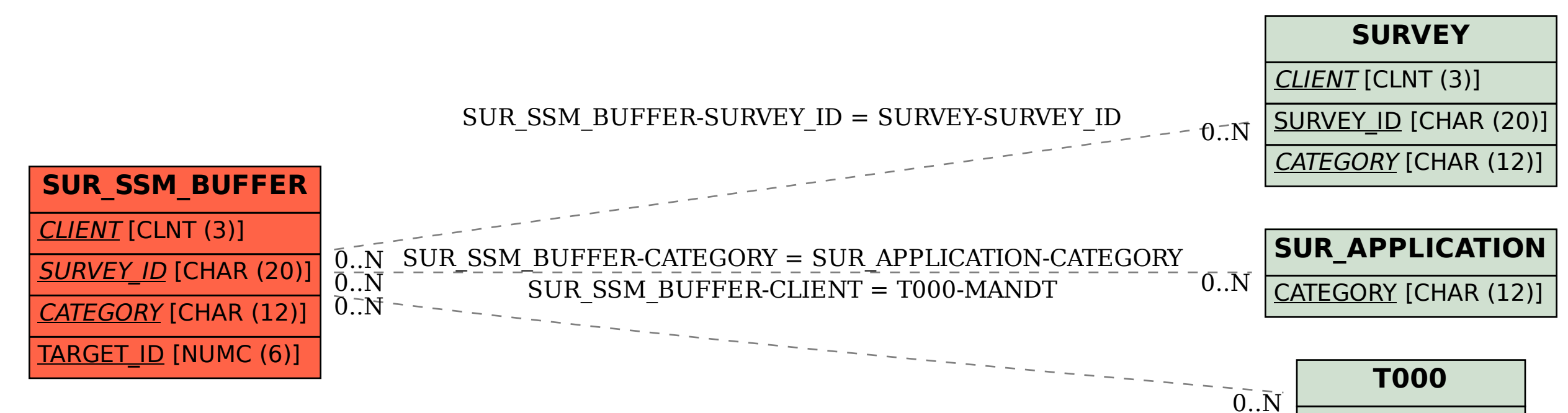

MANDT [CLNT (3)]